# **inbus Documentation**

*Release 1.1.0*

**Maarten Los**

**Apr 02, 2018**

## **Contents**

[1 Table of Contents](#page-6-0) 3

#### Release 1.1.0 (*[What's new?](#page-10-0)*).

inbus stands for inconnu message bus and is targeted at small devices running a limited number of applications exchanging small messages. It has a single goal: simple, connectionless brokering of messages between one or more publishers and one or more subscribers.

- Central broker: No complex relationships
- Limited scope: Does not try to be all things to all people
- Connectionless: No flow control, no guaranteed message delivery
- Simple JSON based protocol

## CHAPTER<sup>1</sup>

## Table of Contents

## <span id="page-6-0"></span>**1.1 Installation**

**\$** pip install inbus-server

## **1.2 Usage**

from inbus.server.inbus import Inbus

Inbus().run()

Now any Inbus client that adheres to the *[Protocol](#page-6-1)* can publish and subscribe to messages.

#### **1.2.1 Clients**

Inbus clients exist for [Python](http://github.com/mlos/inbus.client.python) and [C++.](http://github.com/mlos/inbus.client.cpp)

## <span id="page-6-1"></span>**1.3 Protocol**

#### **1.3.1 Version**

This document describes the Inbus protocol up to *Version 2*

#### **History**

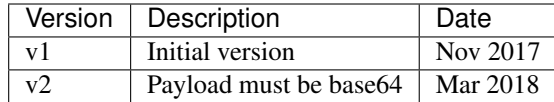

#### **1.3.2 Terminology**

Use of the words, must, should, could, etc. adheres to the best practices suggested in [RFC2119.](http://www.ietf.org/rfc/rfc2119.txt)

Version info is [marked in bold between square brackets]

#### **1.3.3 Description**

{

}

#### [Unless otherwise specified, no changes have been made in v2]

Protocol messages MUST be specified in the following JSON format:

```
"version" : <inbus-version>,
"opcode" : <opcode>,
"application" :[ <app-key>, <app-type> ],
"address" : [ <ip-number>, <port> ],
"payload" : <payload>
```
All messages MUST contain all elements, even if they are not used.

Elements that do not apply to a particular type of message (as defined by its  $\langle$  opcode>), SHOULD be an empty string or zero, depending on the data type.

#### [increased with each new protocol version]

**<inbus-version>** Integer specifying the Inbus protocol version. MUST be 2.

**<opcode>** Integer specifying the type of message.

- 0: reserved
- 1: subscribe
- 2: unsubscribe
- 3: publish
- 4-999: reserved

**<app-key>** String identifying the application to which the message applies.

The values  $*$  and  $\Delta$  inbus are reserved for future use.

**<app-type>** Integer, specifying an application defined value. Can be used to distinguish multiple messages related to the same application.

The element only applies to *publish* messages.

**<ip-number>** String containing the IP number part of the subscriber address. The address identifies the subscriber.

In case of a *publish* message, the element does NOT apply.

**<port>** Integer containing the port number of the subscriber address. The address identifies the subscriber.

In case of a *publish* message, the element does NOT apply.

The subscriber address, together with the app-key uniquely identifies a subscription.

**<payload>** String specifying a user defined payload. This implies that binary data must be string-encoded.

The element only applies to *publish* messages.

[since v2:]

The payload MUST be [base64](https://tools.ietf.org/html/rfc4648) encoded.

#### **1.3.4 Infrastructure**

The protocol SHOULD use port 7222.

#### **1.3.5 Version Interoperability**

Inbus server implementations MUST guarantee that messages published using a certain protocol version are also distributed to the subscribers using that same protocol version.

Inbus server implementations MUST reject messages of unknown protocol versions.

#### **1.3.6 Example messages**

```
"version" : 2,
   "opcode" : 1,
    "application" : [ "upnp", 0 ],
    "address" : [ "127.0.0.1", 3456 ],
    "payload" : ""
}
```
Subscription message indicating that the subscriber wants to receive messages from an application that publishes messages under the "upnp" app-key. The subscriber can be reached at the 127.0.0.1:3456 address.

```
"version" : 2,
"opcode" : 2,
"application" : [ "upnp", 0 ],
"address" : [ "127.0.0.1", 3456 ],
"payload" : ""
```
Message indicating that the subscriber (reachable at the address 127.0.0.1:3456) no longer wants to receive messages from the application that publishes messages under the "upnp" app-key.

#### [In v1, the message looks like:]

```
"version" : 1,
    "opcode" : 3,
   "application" : [ "upnp", 17 ],
   "address" : [ "", 0 ],
    "payload" : "Omega - Gammapolis I. - 0:45"
}
```
}

Message sent by the application using the app-key "upnp", using app-type 17.

#### [In v2, the message looks like:]

```
"version" : 2,
    "opcode" : 3,
    "application" : [ "upnp", 17 ],
    "address" : [ "", 0 ],
    "payload" : "T21lZ2EgLSBHYW1tYXBvbGlzIEkuIC0gMDo0NQo="
}
```
## **1.4 Design**

The project is a first attempt to explore the thoughts presented in Object Thinking, by David West, Microsoft Press, 2004

This section describes the objects in the system, their responsibility, collaborators, as well as their methods.

#### MessageReceiver

Responsibilities Waits for raw Inbus network messages and passes them to the MessageTranslator

#### **Collaborators**

- (System)
- MessageTranslator

#### Methods

• waitForMessage

#### IncomingMessageTranslator

Responsibilities Translates raw Inbus messages to either a Subscribe, Unsubscribe or Publish method, and invokes those methods on its InbusMethodObserver

Collaborators List of InbusMethodObservers

Methods translate

#### Broadcaster isA InbusMethodObserver

Responsibilities Broadcasting Publications to a list of Subscribers

#### **Collaborators**

- Registry
- OutgoingMessageTranslator
- MessageSender

Methods publish

Registry isA MesssageListener

Responsibilities Manages a list of subscribers.

Collaborators None

#### Methods

• subscribe add a subscriber

- unsubscribe: remove from registry
- subscribers: returns a list of subscribers

#### OutgoingMessageTranslator

Responsibilities Translate the publish method into a raw Inbus network message

Collaborators None

Methods translate

MessageSender

Responsibilities Sends a raw Inbus network message to the network

Collaborators (System)

Methods send

## <span id="page-10-0"></span>**1.5 ChangeLog**

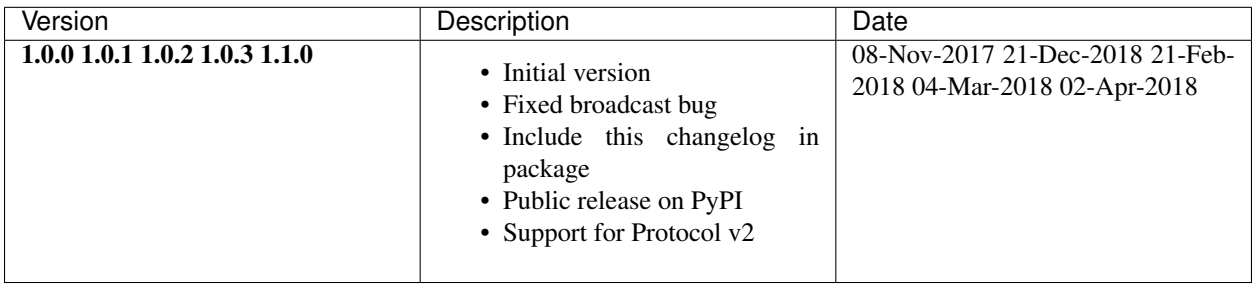